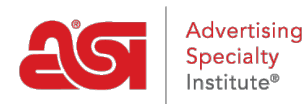

[Product Support](https://supplierkb.asicentral.com/en/kb) > [ESP Web](https://supplierkb.asicentral.com/en/kb/esp-web-8) > [ESP Web FAQs](https://supplierkb.asicentral.com/en/kb/articles/esp-web-faqs-2)

# ESP Web FAQs

Jennifer M - 2022-12-07 - [ESP Web](https://supplierkb.asicentral.com/en/kb/esp-web-8)

# **What is ESP Web for Suppliers?**

ESP Web for Suppliers is a web based application that can be accessed from any major internet browser and shows all of your product listings as a distributor would view them.

# **What is the difference between ESP Web for Suppliers and ESP Online for Suppliers?**

ESP Web for Suppliers is an internet-based application and ESP Online for Suppliers is a software-based application. Each application will display your product listings as they would appear to distributors.

#### **What is the cost to get ESP Web for Suppliers?**

There is no cost; this application is included with your Supplier membership.

#### **Can I update my products through ESP Web for Suppliers?**

Product information can be updated using [ESP Updates](http://www.asicentral.com/contact-us?menu=top&id=2706). Please contact the ESP Information Team at (800) 546-1350, ext. 4377 or email [espupdate@asicentral.com](mailto:espupdate@asicentral.com) for more information ESP Updates.

#### **Can I use ESP Web for Suppliers on a Mac?**

Yes, you can use Mozilla Firefox, Google Chrome or Safari to run ESP Web for Suppliers.

## **How do I access ESP Web for Suppliers?**

ESP Web for Suppliers is available by going to [connect.asicentral.com](http://connect.asicentral.com).

## **How do I sign out of ESP Web for Suppliers?**

Click on My Account from the Application Toolbar and then click on the "Logout" button.